## **Quality control during preprocessing Filename: files\_**

## **Input spectra**

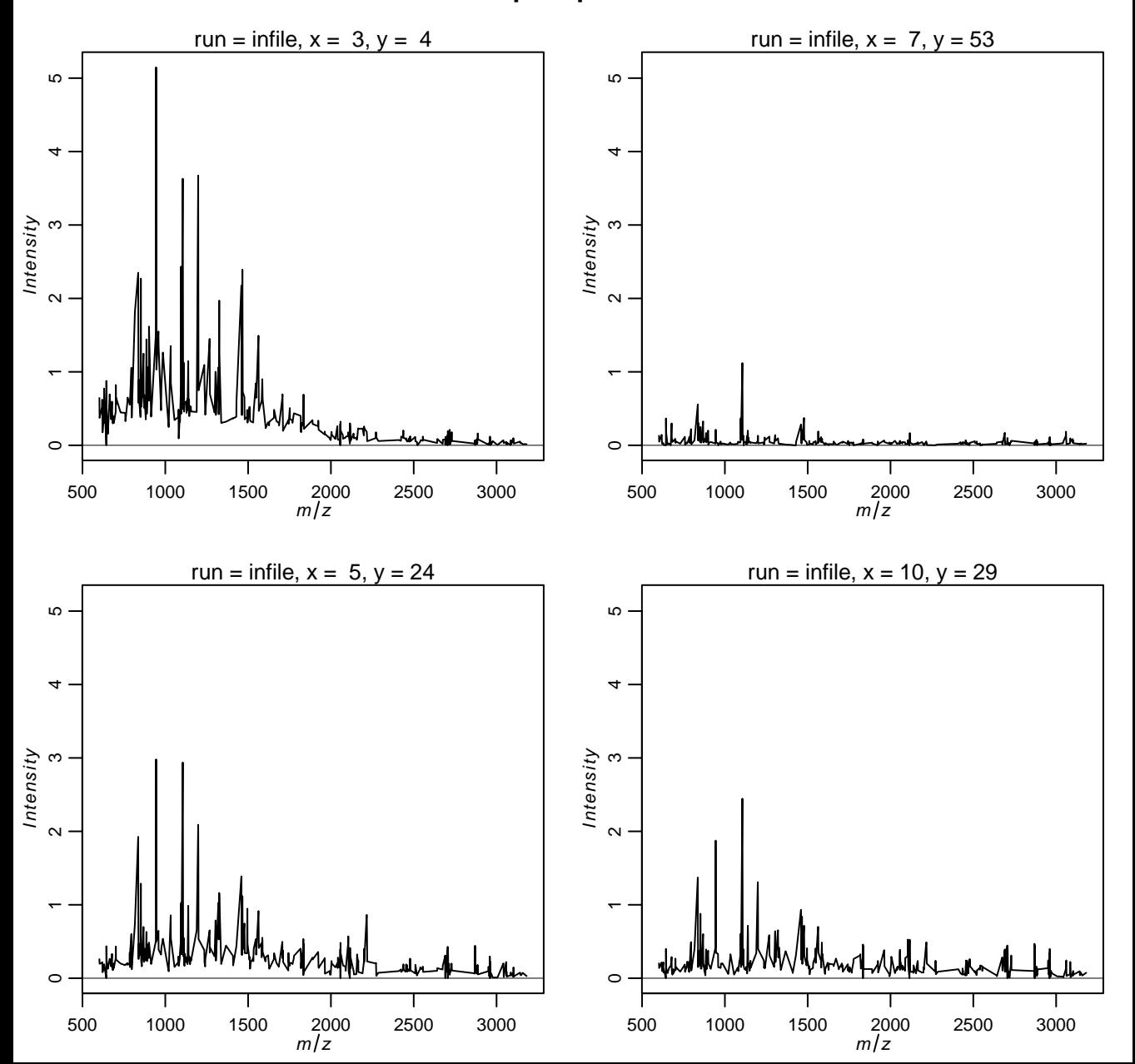

## **Spectra after ComBat batch correction**

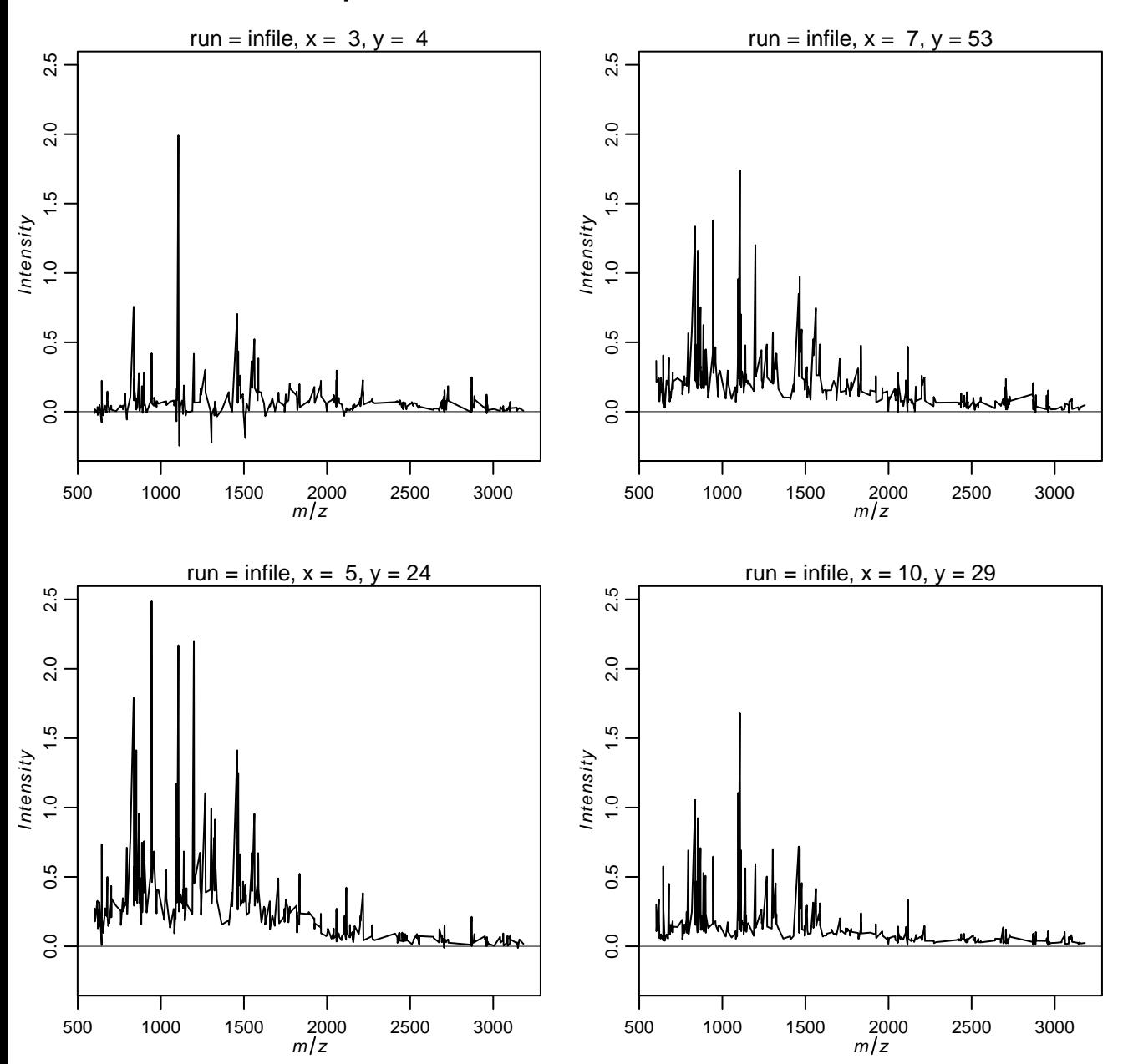

input data

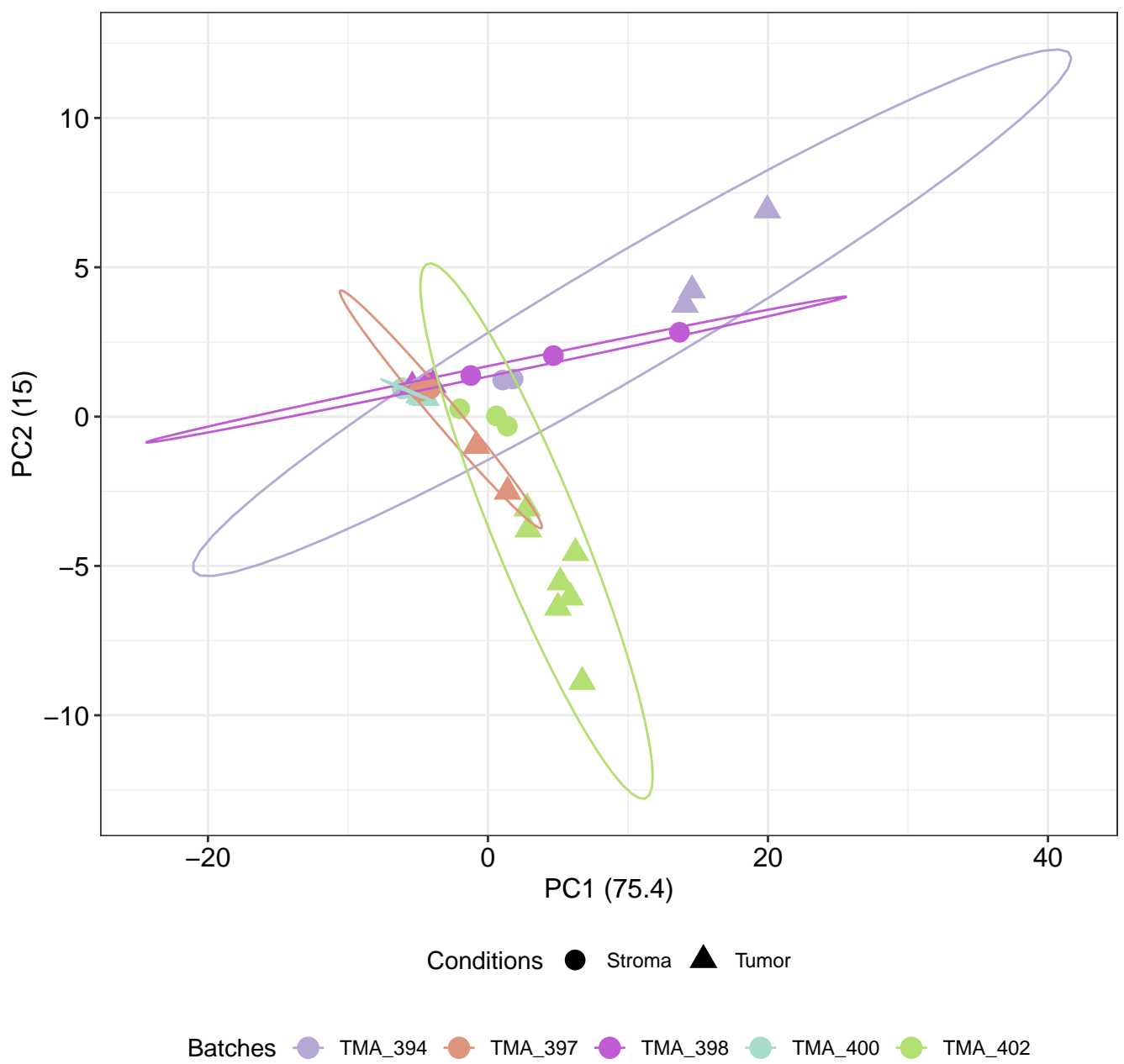

batch corrected

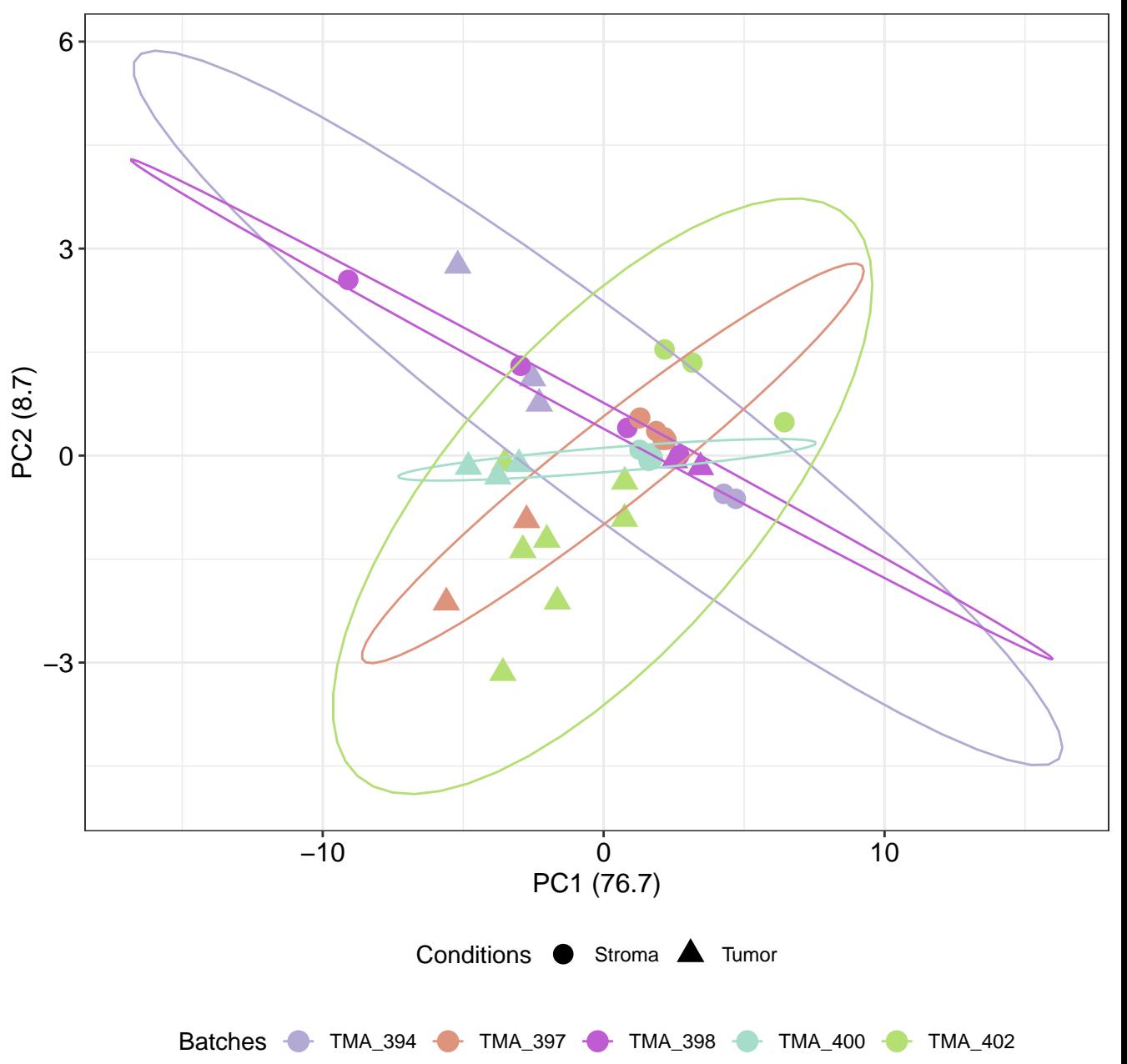

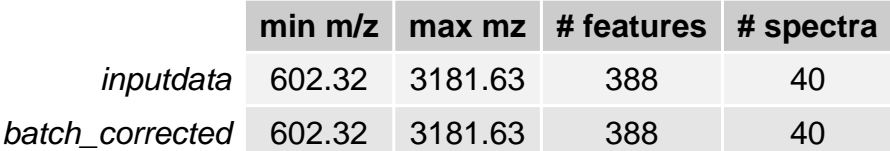